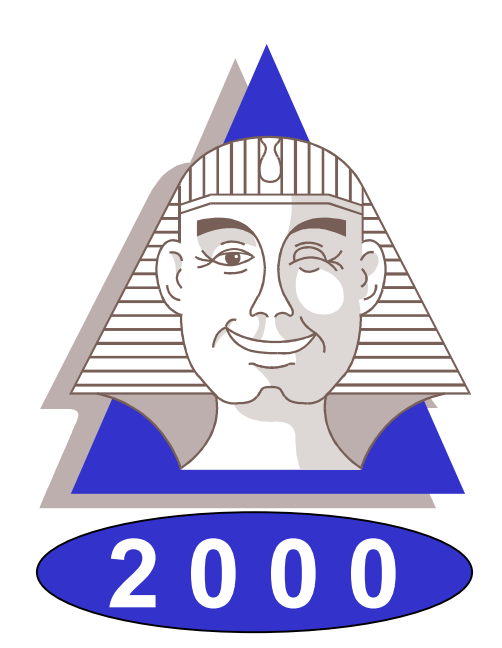

# **Le Sphinx Plus2**

### Logiciel de traitement d'enquêtes et d'analyse de données

## Manuel de référence

Le Sphinx Développement 7, rue Blaise Pascal - 74600 Seynod Tél. : 04 50 69 82 98 Fax : 04 50 69 82 78 Internet : http://lesphinx-developpement.fr *Copyright © Sphinx Développement 1986 – 1999.*

*Tous droits réservés*

**Le Sphinx Développement**

**7, rue Blaise Pascal 74600 Seynod**

**Téléphone : 04 50 69 82 98 Fax : 04 50 69 82 78**

**e-mail : contact@lesphinx-developpement.fr Internet : http://lesphinx-developpement.fr**

# **Avant propos**

Ce manuel accompagne la nouvelle version du Sphinx que vous venez d'acquérir : Le Sphinx 2000. Nous vous en félicitons.

Ce logiciel s'appuie très fortement sur les interfaces et les protocoles de Windows. Vous retrouverez ainsi les habitudes que vous avez déjà acquises par l'expérience de ce système (gestion des fichiers, menus, dialogues, listes déroulantes, raccourcis…). Nous nous sommes efforcés de toujours respecter ces conventions bien établies. C'est pour cela que vous parviendrez très facilement à l'utiliser.

Vous serez également guidé par votre connaissance du travail des enquêtes, des études et de la statistique. Nous utilisons le langage de ces métiers et avons structuré le logiciel par rapport aux grandes étapes d'une étude : questionnaire, saisie, dépouillement, analyse… Notre souci constant est de faciliter votre compréhension devant l'écran. A cette fin, de nombreux commentaires sont affichés pour vous aider à vous situer et à comprendre les menus, boutons de commande, options… Pour les opérations les plus complexes, vous êtes pris en charge par un assistant. Enfin, lorsque le sens d'un article ou d'un bouton vous échappe, il vous suffira d'essayer pour comprendre très vite son utilité.

Pour toutes ces raisons, vous n'aurez aucune difficulté à vous servir de votre logiciel et peut-être pourrez-vous même vous passer du manuel. Mais vous risquez alors de le sous-utiliser ou de vous compliquer inutilement la vie. En effet, toutes les possibilités qu'il offre ne sont pas également visibles ni toujours très compréhensibles au premier abord et vous risquez de passer à côté de fonctions très utiles.

Le premier objectif de ce manuel est de vous faire découvrir tout ce que vous pourrez faire avec le logiciel. A cette fin, il est organisé en doubles pages développant une tâche, une fonction, un résultat que vous pourrez entreprendre ou réaliser.

La partie de droite vous montre le logiciel, ses écrans, ses menus, ses dialogues et les états (tableaux, graphiques) qu'il permet de produire.

La partie de gauche situe ce que fait le logiciel en terme de finalité, d'utilité et de méthodes mises en œuvre. Vous y trouverez également une explication détaillée des modes opératoires.

Si vous êtes déjà utilisateur du Sphinx, vous pourrez rapidement identifier les nombreuses nouveautés et vous retrouverez facilement vos habitudes.

Si vous découvrez ce logiciel, vous comprendrez facilement son organisation et son système de fonctionnement. La visite guidée que nous vous proposons en tout début du manuel vous accompagnera dans vos premiers pas. En vous reportant ensuite au manuel vous apprendrez à vous en servir complètement et deviendrez des experts.

En vous souhaitant un bon travail.

*Yves Baulac, Jean Moscarola*

Sphinx 2000 **Avant de commencer 3**

# **Sommaire**

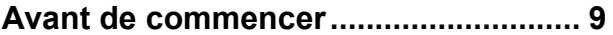

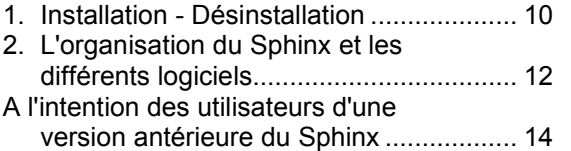

#### **Le Sphinx en quelques pages............ 17**

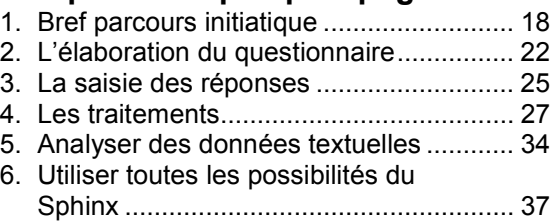

**Elaborer le questionnaire ................... 41**

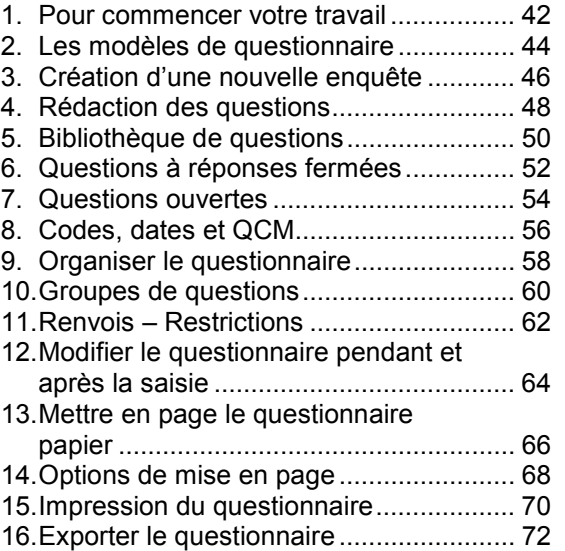

#### **Saisir les réponses.............................. 75**

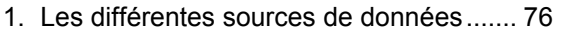

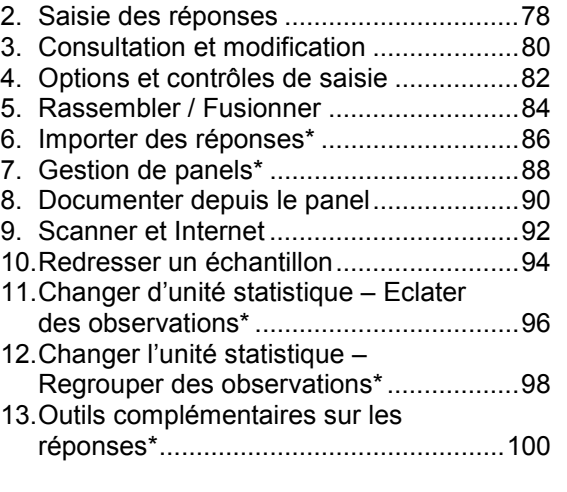

#### **Produire des résultats ...................... 103**

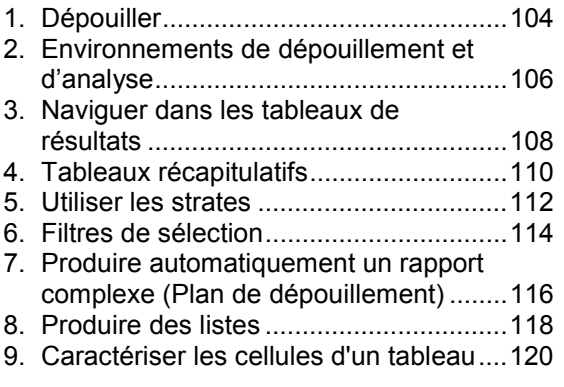

#### **Modifier les données en les**

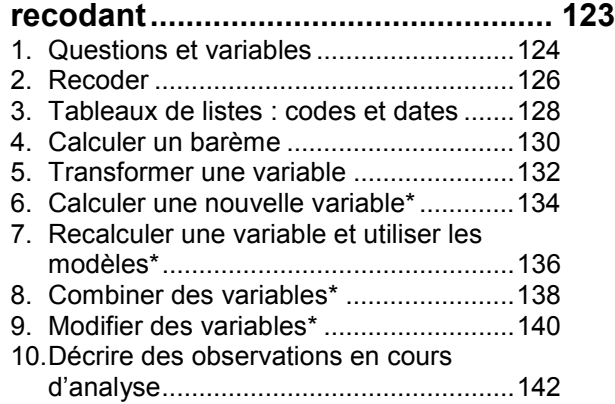

**4**

#### **Analyse univariée, les tableaux à**

#### **plat...................................................... 145** 1. Les différents niveaux d'analyse............146

2. Tableaux à plat des questions nominales...............................................148 3. Mettre en forme les tableaux à plat .......150 4. Les graphiques à plat.............................152 5. Tris à plat : tests sur les variables nominales...............................................154 6. Tableaux à plat des questions numériques et échelles..........................156 7. Tableaux à plat : tests sur les variables numériques.............................158 8. Dépouiller les questions "Autre, précisez" ................................................160

#### **Analyses bivariées, les tableaux**

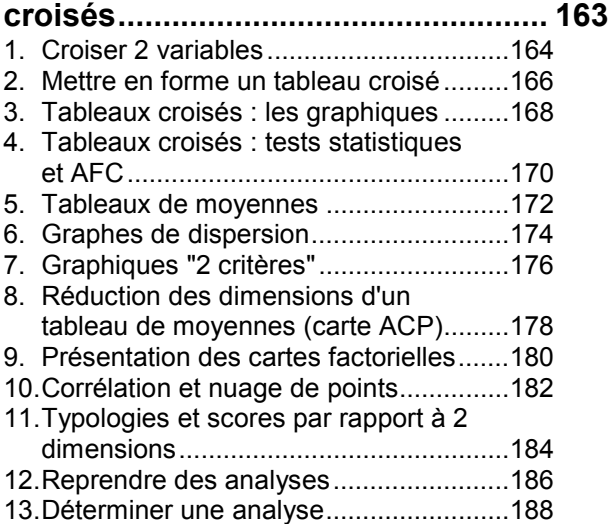

### **Tableaux et graphiques de**

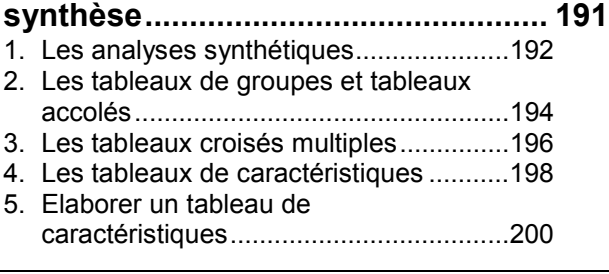

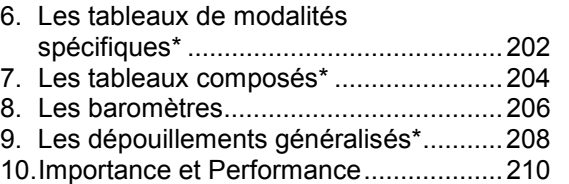

#### **Analyses multivariées\* .................... 213**

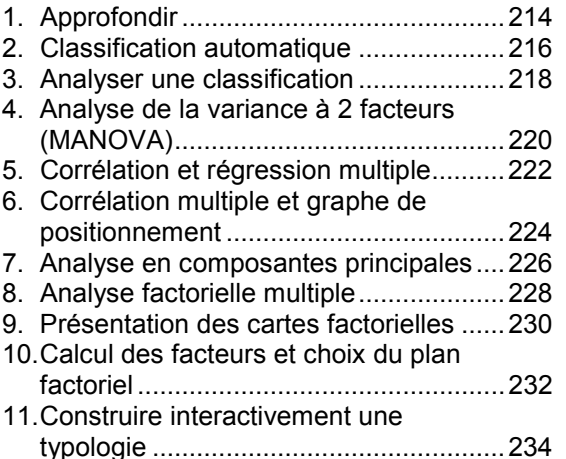

#### **Traitement simple des questions**

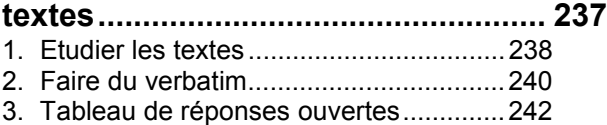

4. Analyse de contenu...............................244

#### **L'analyse lexicale en bref ................. 247**

1. Les interfaces ........................................248 2. Du texte aux formes graphiques l'approximation lexicale .........................250 3. Du texte aux structures linguistiques : la statistique lexicale..............................252 4. L'atelier lexical en bref...........................254 5. Les indicateurs lexicaux ........................256

#### **La construction des lexiques........... 259**

1. Caractères séparateurs et environnement.......................................260

Sphinx 2000 **Avant de commencer 5**

2. Rechercher et marquer des éléments

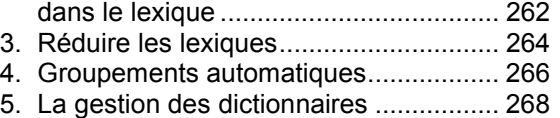

6. Les différents types de dictionnaires..... 270

#### **Navigation lexicale et recherche**

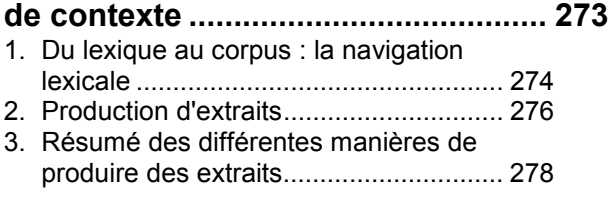

#### **Codification automatique des**

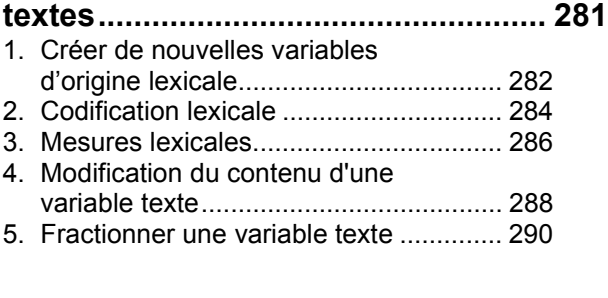

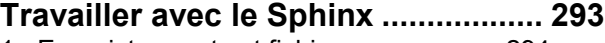

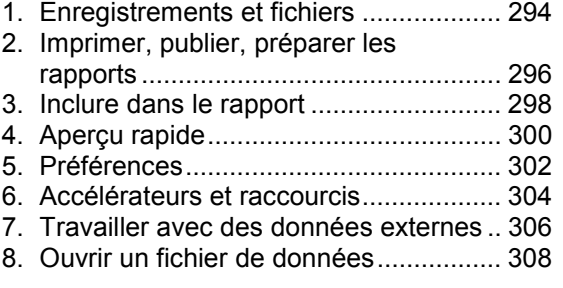

#### **Eurêka ! le compagnon du Sphinx... 311**

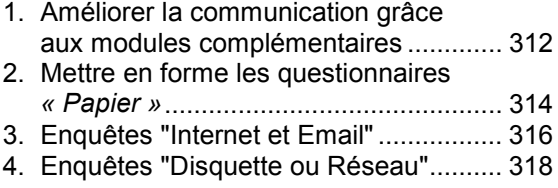

**6**

5. Communiquer les résultats....................320

### **Méthodologie..................................... 323**

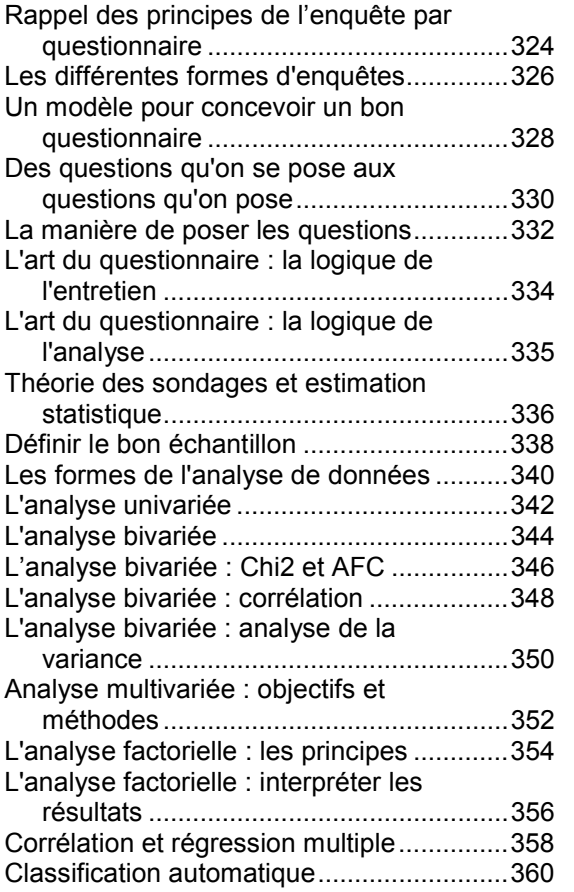

**Table des matières détaillée............. 363**

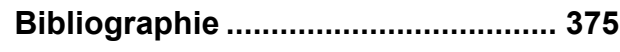

### **Table des matières détaillée**

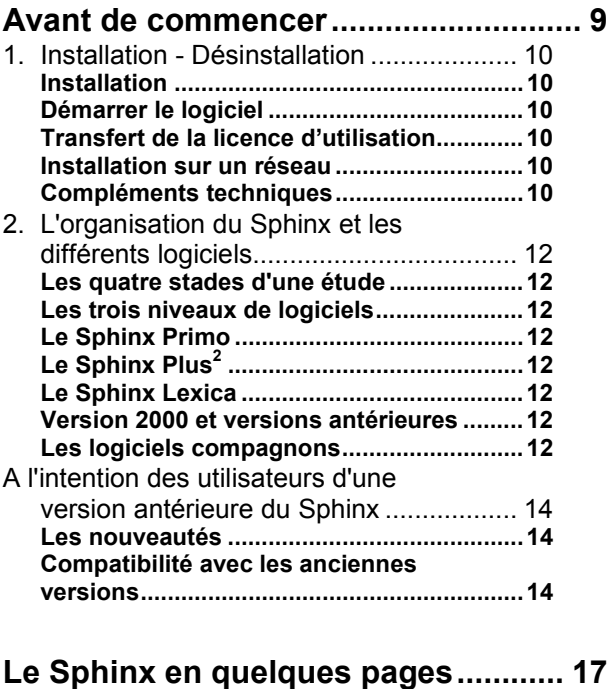

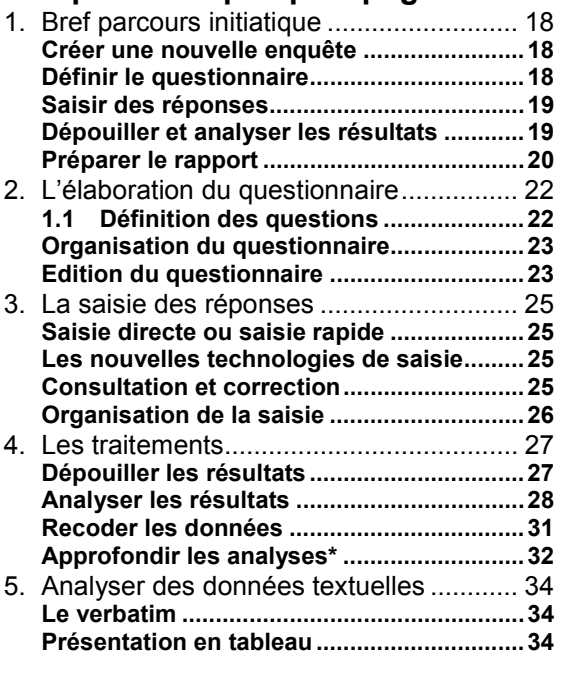

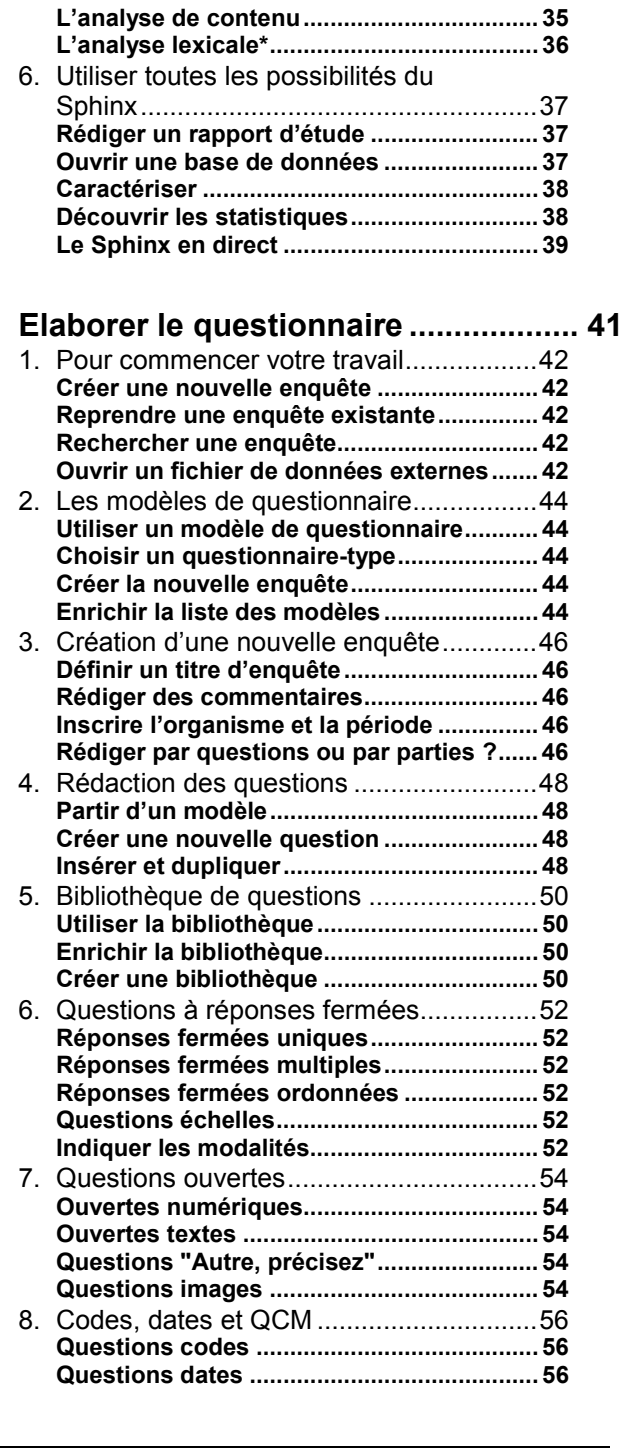

**Associer des valeurs aux questions**

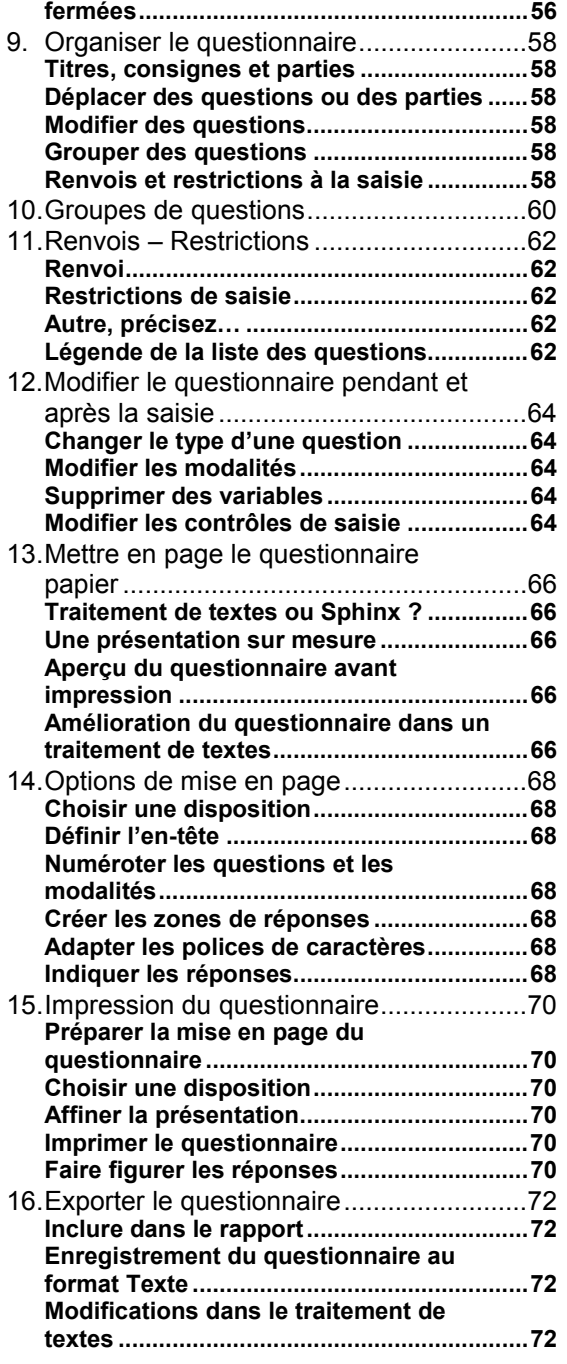

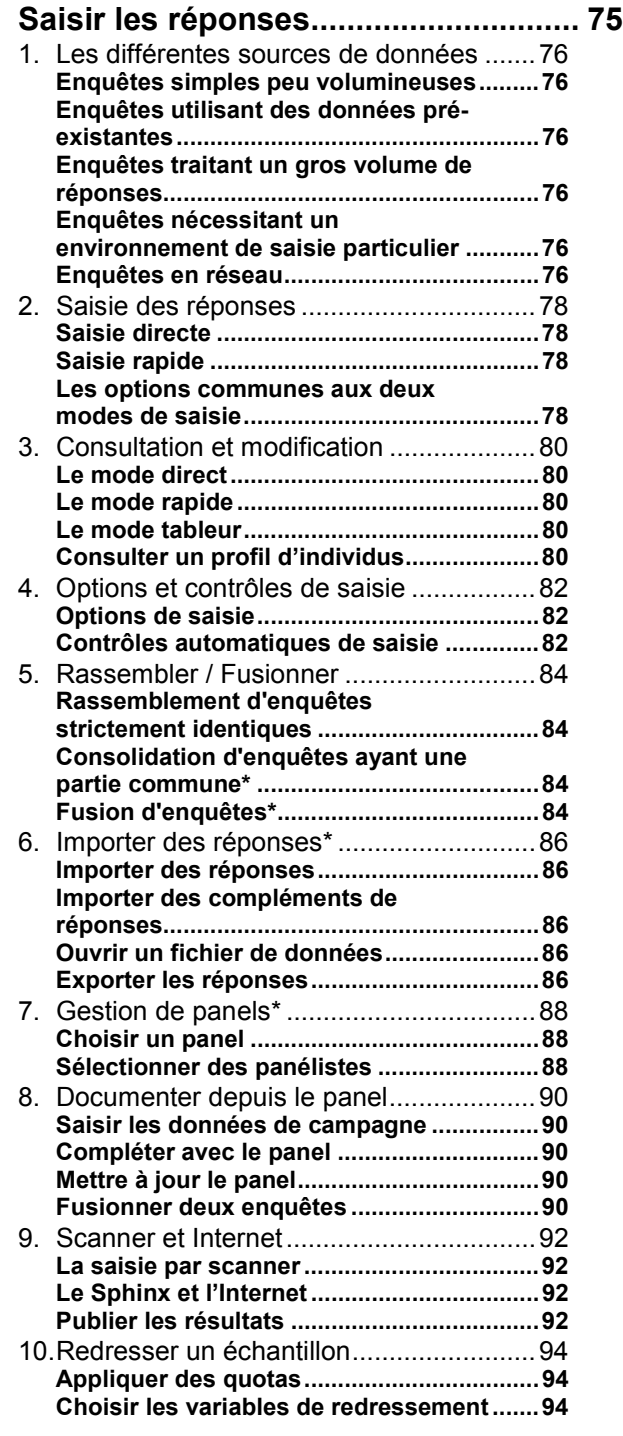

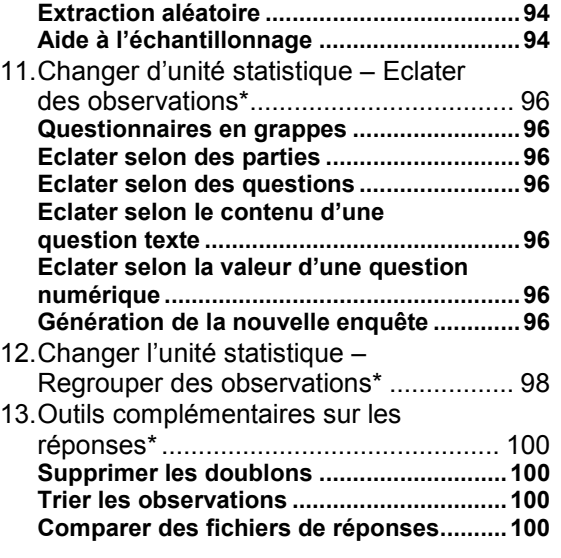

#### **Produire des résultats ...................... 103**

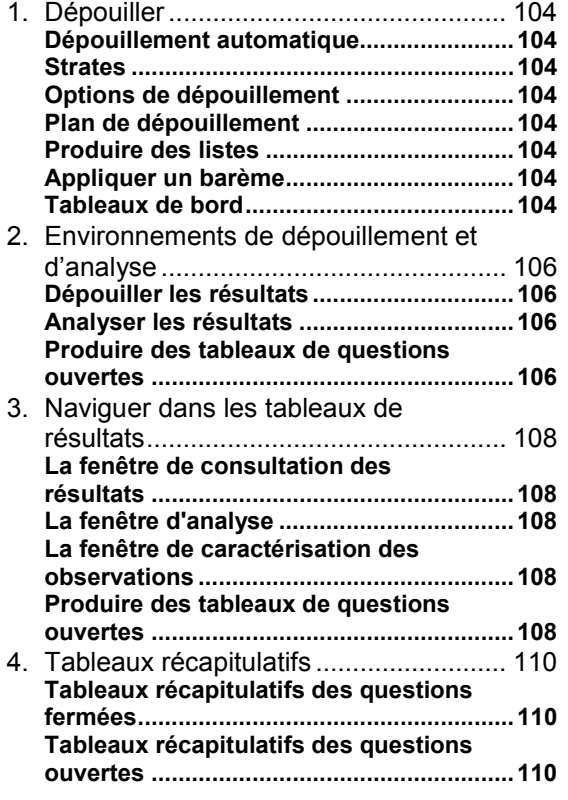

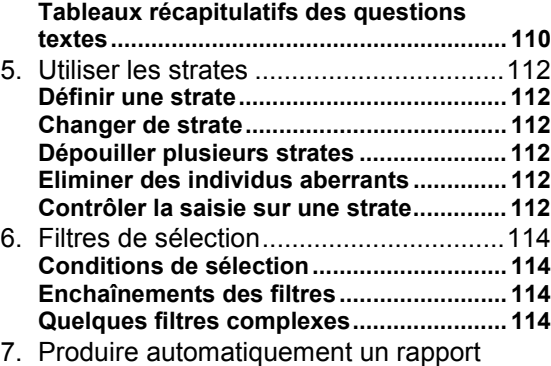

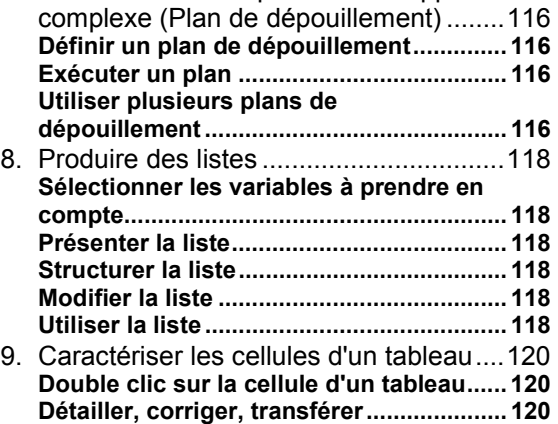

**Répartition et spécificités.......................... 120**

#### **Modifier les données en les**

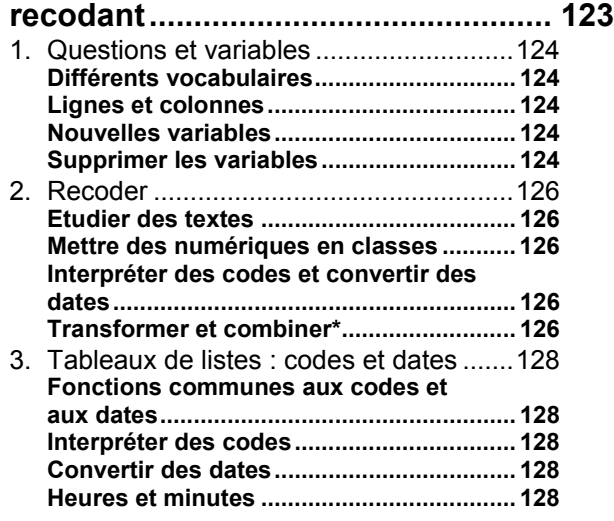

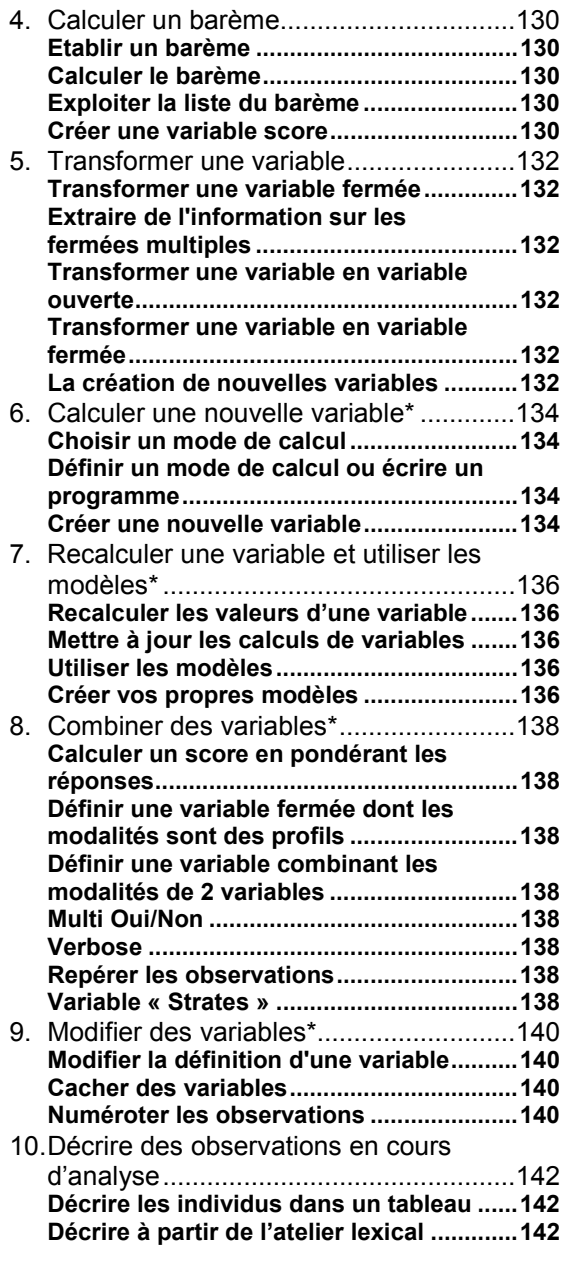

#### **Analyse univariée, les tableaux à**

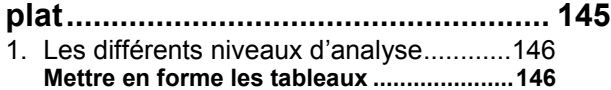

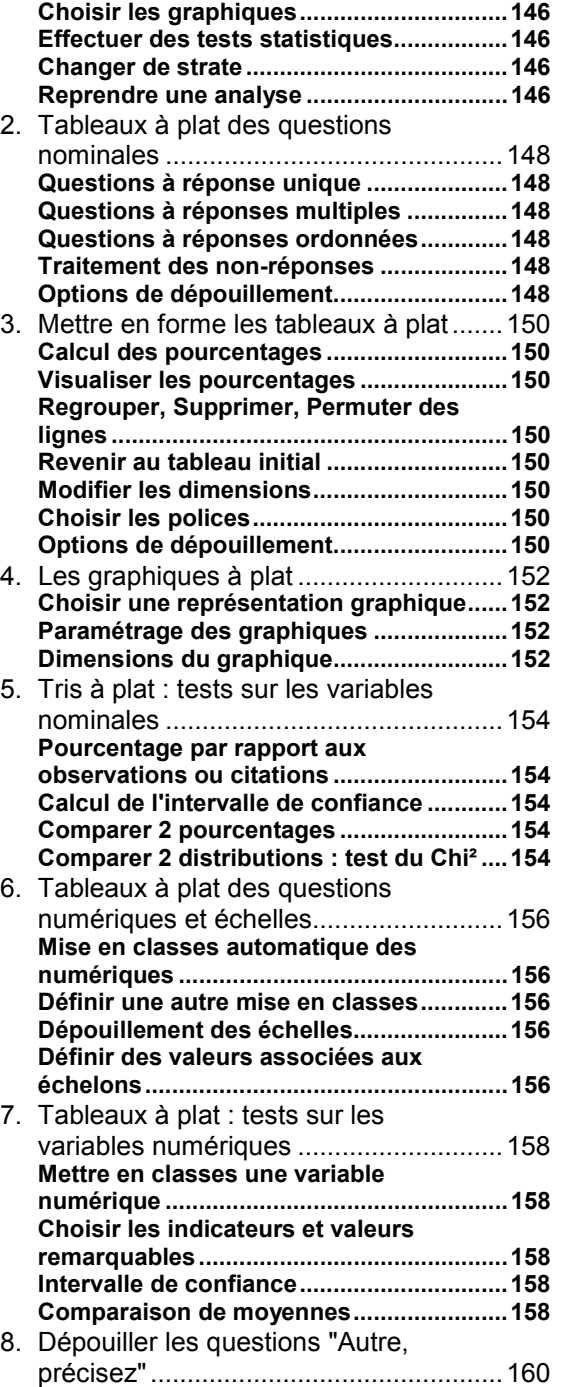

**Sélectionner la question de départ ...........160**

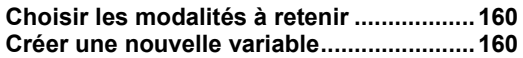

#### **Analyses bivariées, les tableaux**

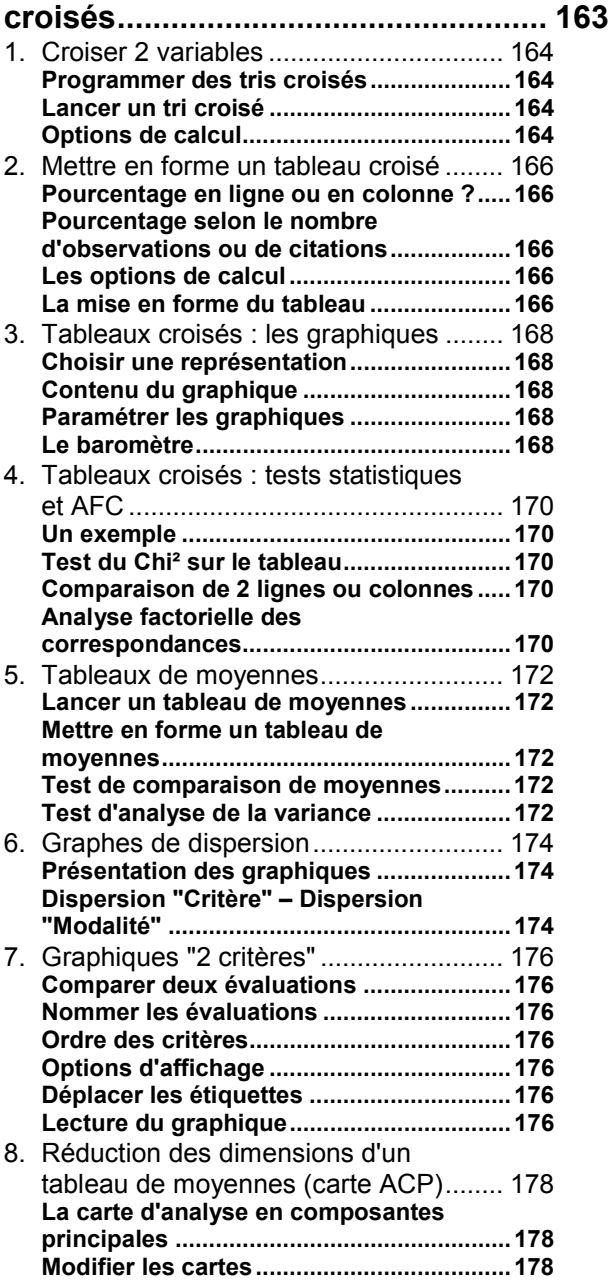

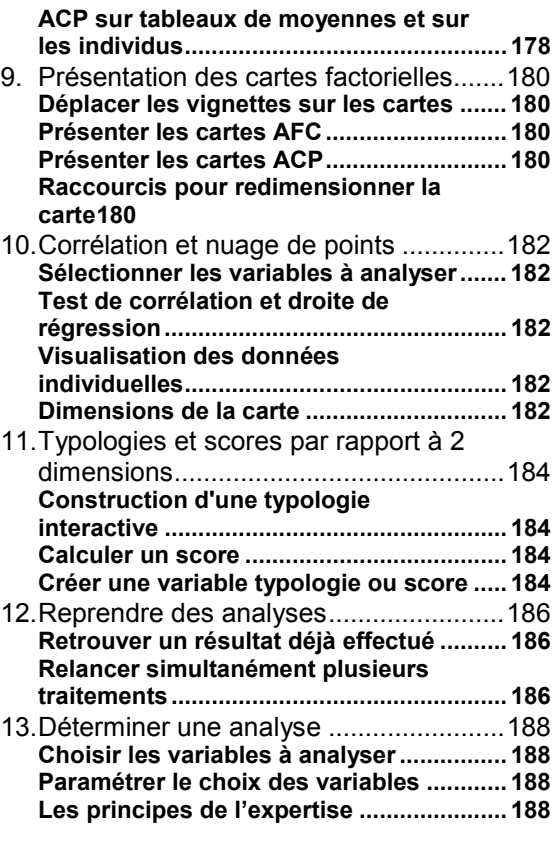

#### **Tableaux et graphiques de**

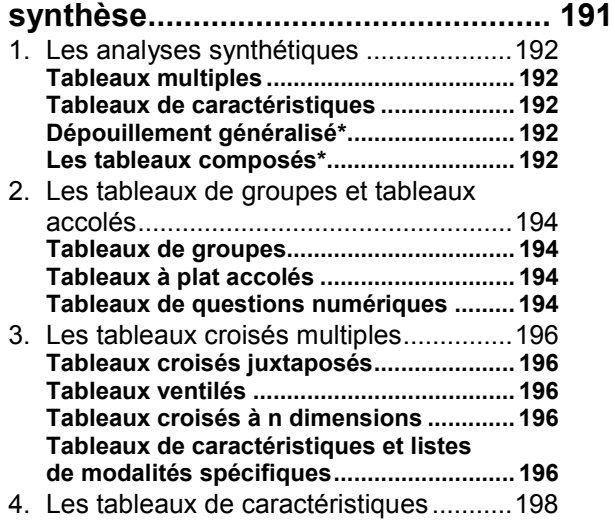

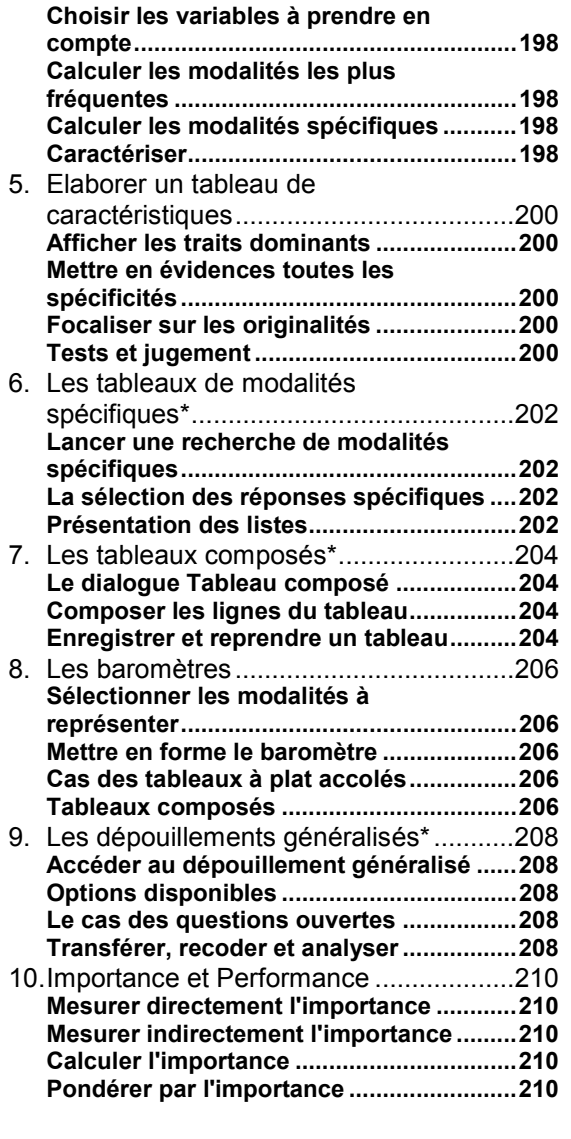

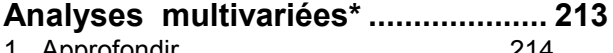

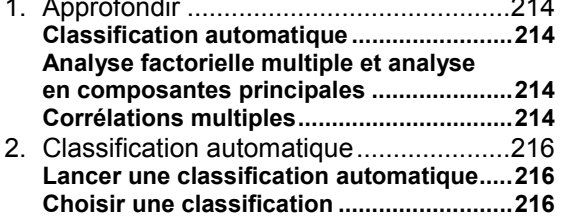

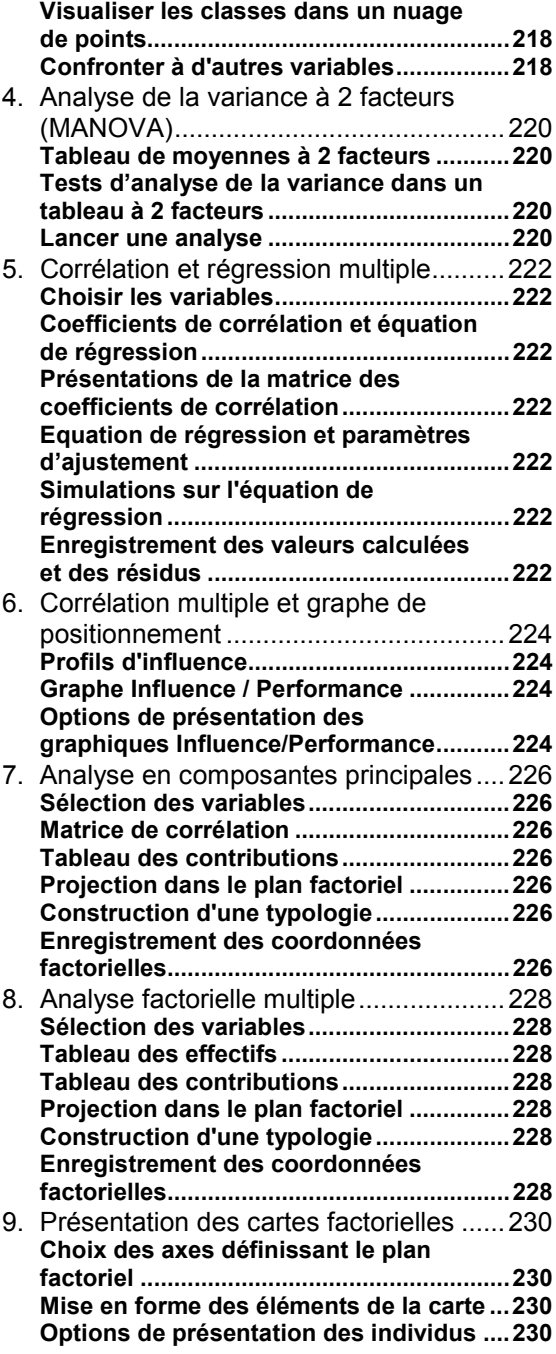

**Exploiter une classification .......................216** 3. Analyser une classification ....................218 **Analyser et interpréter les classes ...........218**

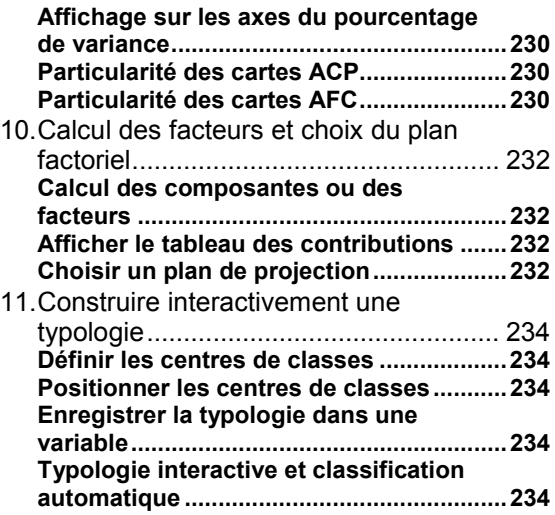

#### **Traitement simple des questions**

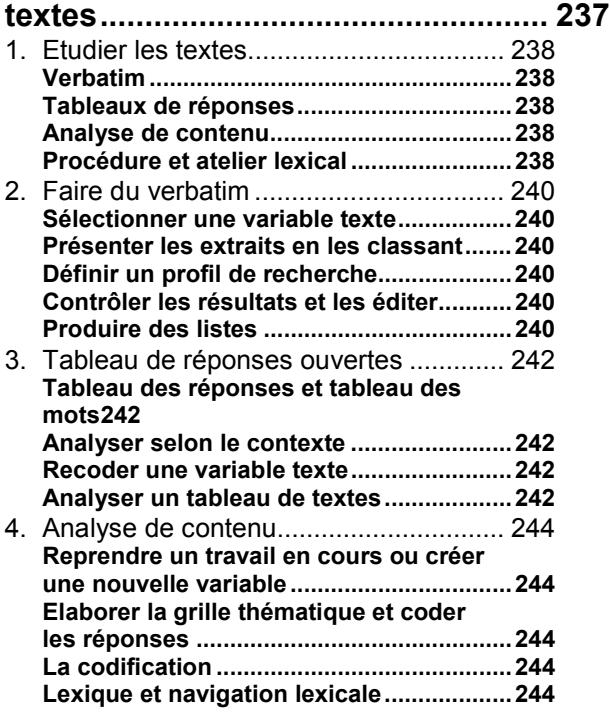

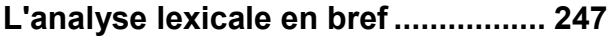

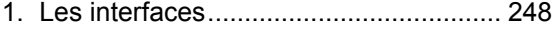

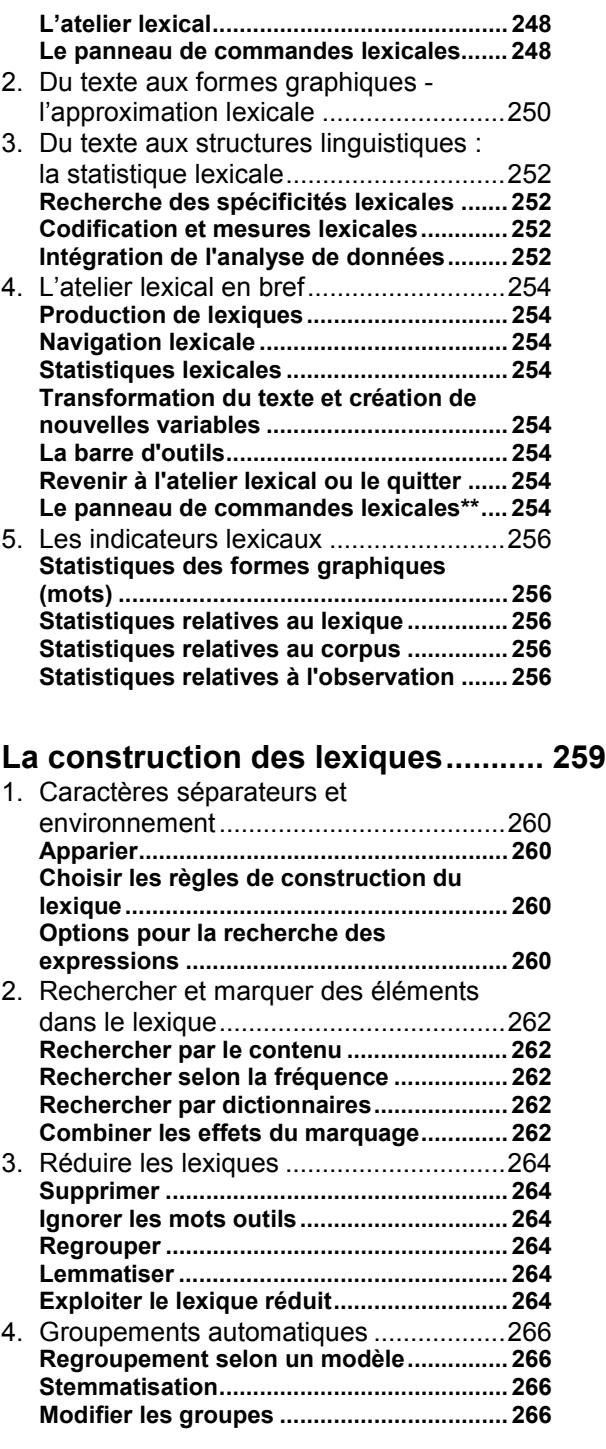

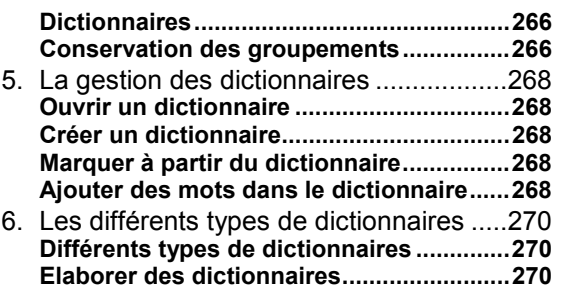

#### **Navigation lexicale et recherche**

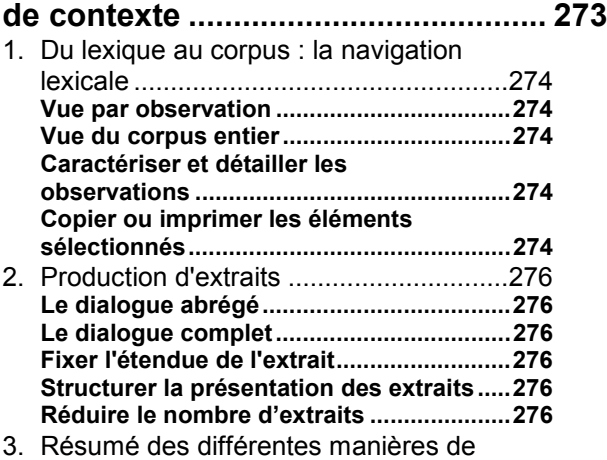

produire des extraits ..............................278

#### **Codification automatique des**

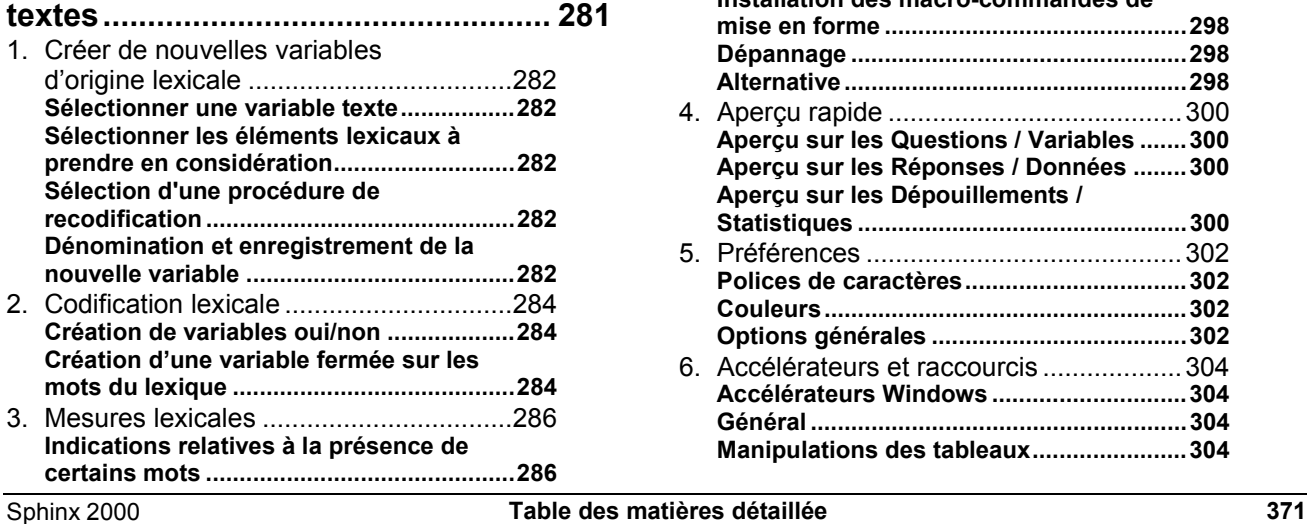

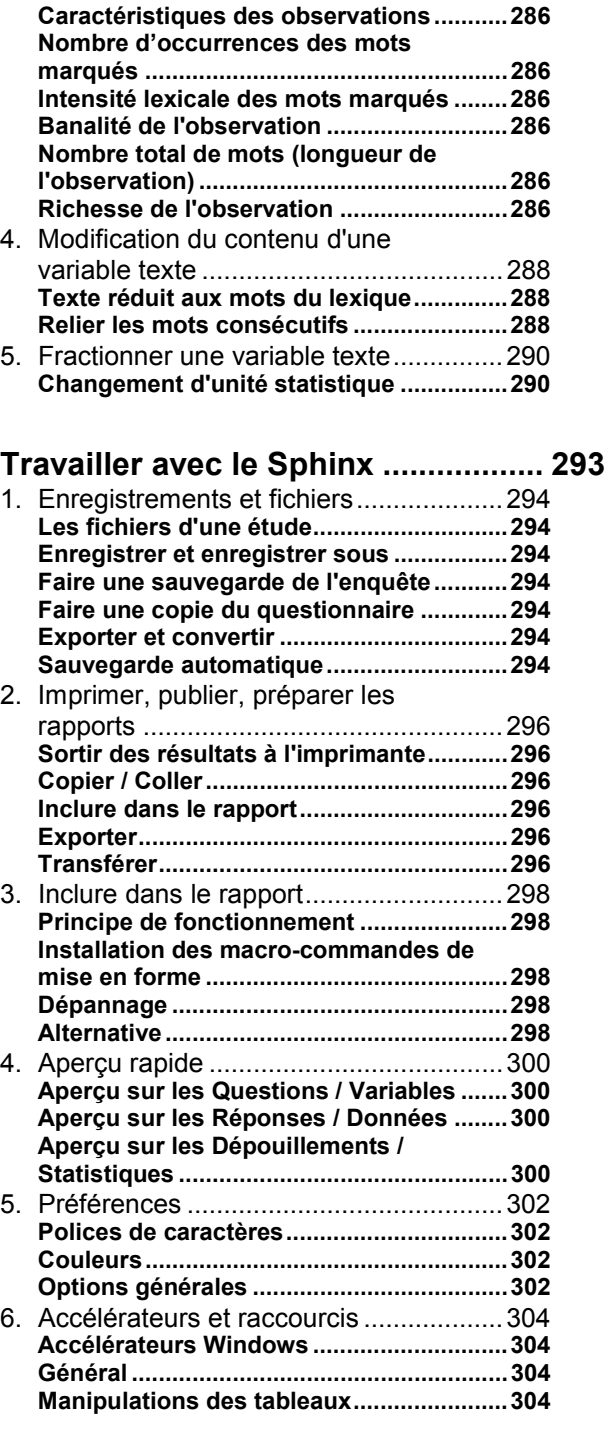

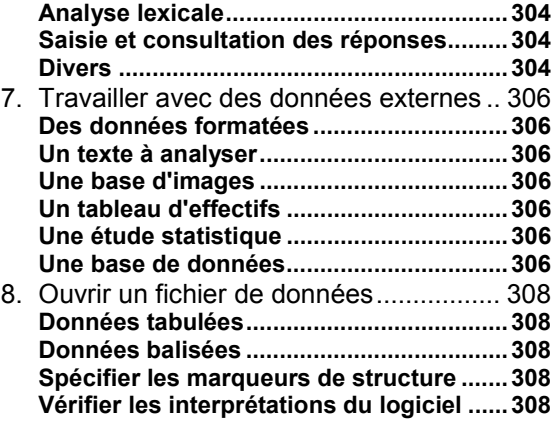

#### **Eurêka ! le compagnon du Sphinx... 311**

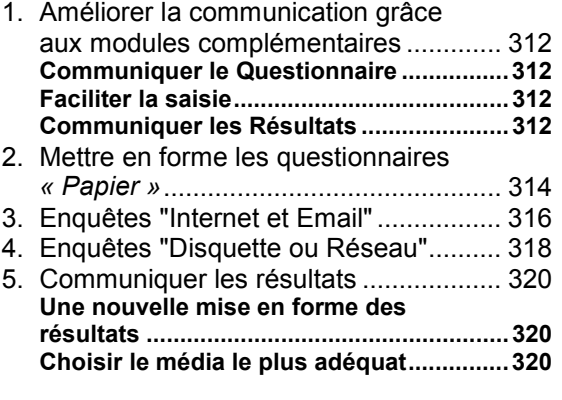

#### **Méthodologie..................................... 323** Rappel des principes de l'enquête par questionnaire......................................... 324 **Définition des objectifs ..............................324 La détermination des échantillons............324 Les différentes formes d'enquêtes ...........324 Le questionnaire.........................................324 Le pré-test ...................................................324 Le recueil des données..............................325 Le dépouillement et l'analyse de données.......................................................325 La présentation des résultats....................325 La communication......................................325** Les différentes formes d'enquêtes............. 326 **L'observation directe .................................326 Entretien en face-à-face .............................326 Entretien téléphonique...............................326**

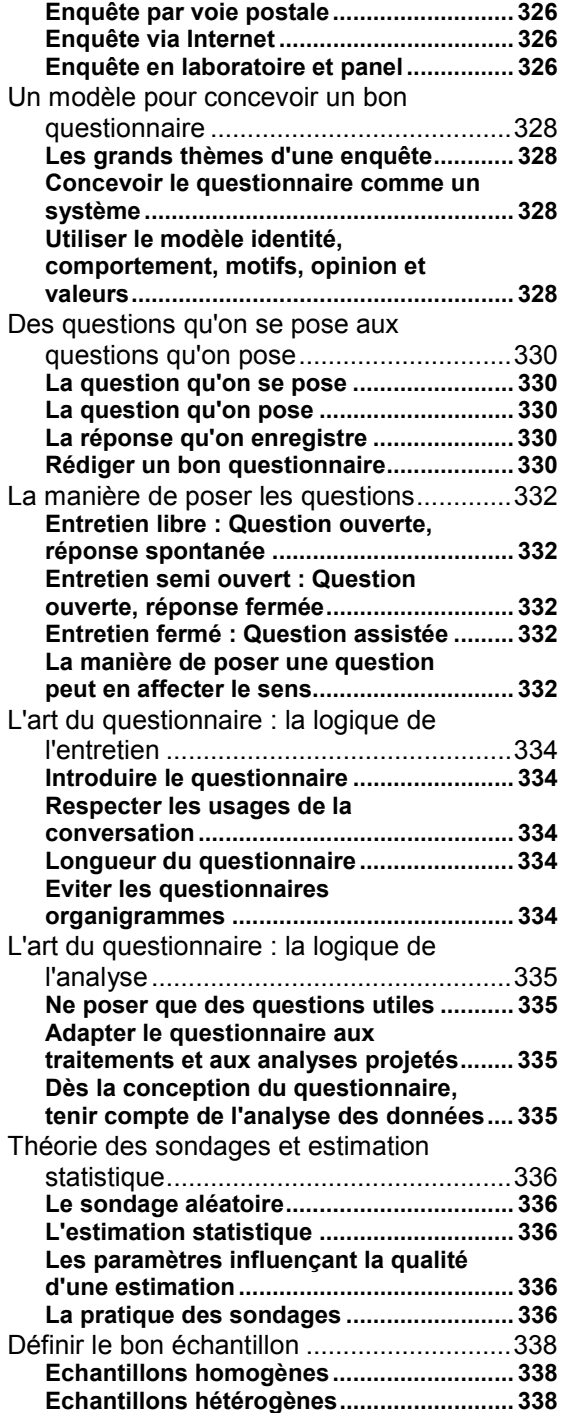

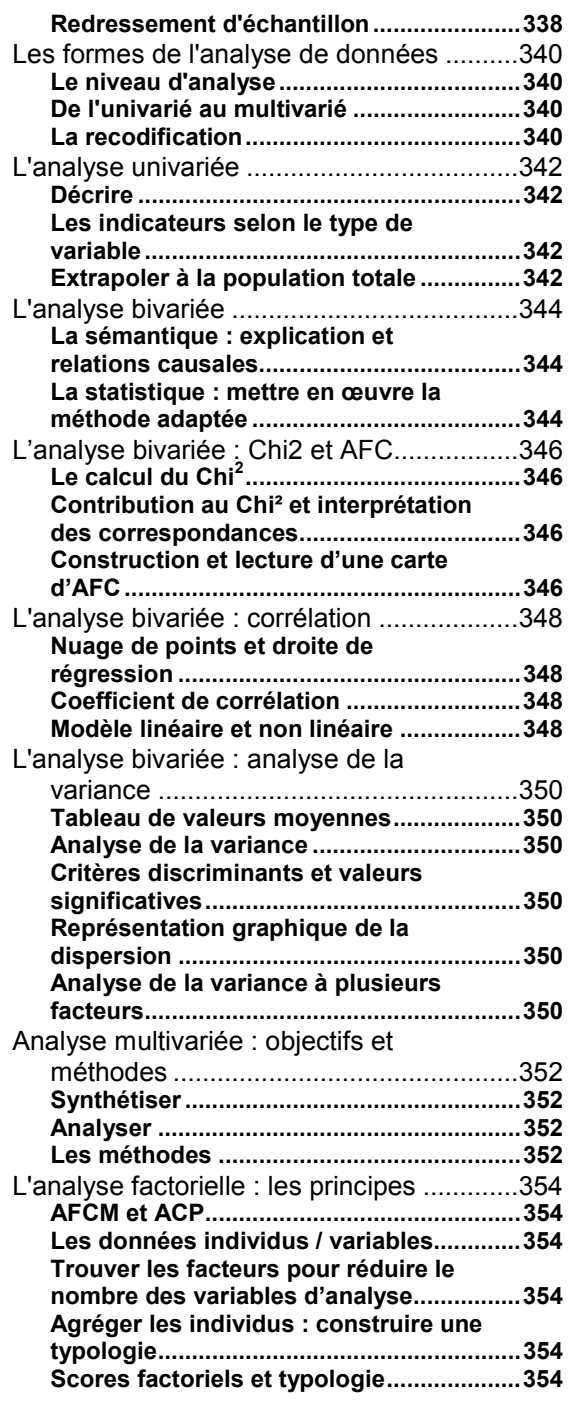

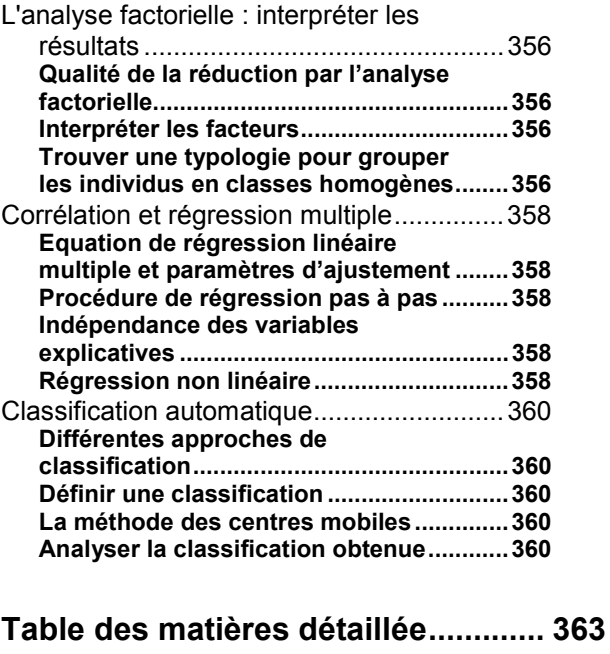

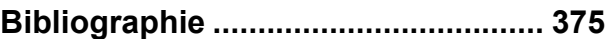

### **Bibliographie**

Sphinx 2000 **Bibliographie 375**

BENZECRI J.P : **Pratique de l'analyse des données** (DUNOD 1980)

BLANCHET A. & Al : **L'entretien dans les sciences sociales** (DUNOD 1985)

BROSSIER G. & DUSSAIX A.M. : **Enquêtes et sondages : Méthodes, modèles, applications, nouvelles approches** (DUNOD 1999)

COURTES J. : **Analyse sémiotique du discours** ( HACHETTE SUP.1991)

DUGAST D. : **La statistique lexicale** (SLATKINE 1980)

FLOCH J.M. : **Sémiotique marketing et communication** (PUF 1980)

GHIGLIONE R. & Al : **Manuel d'analyse de contenu** (ARMAND COLIN 1985)

GRANGE D. & LEBART L. : **Traitement statistique des enquêtes** (DUNOD 1993)

JAMBU M. : **Exploration informatique statistique des données** (DUNOD 1989)

LAFON P. : **Dépouillement et statistique en lexicométrie** (SLATKINE 1984)

LAGARDE (DE) J. : **Initiation à l'analyse de données** (DUNOD 1993)

LEBART L. & SALEM A. : **Analyse statistique des données textuelles** (DUNOD 1988)

MAINGUENEAU D. : **L'analyse de discours** (HACHETTE 1991)

MALARET G. : **Statistiques appliquées aux sciences humaines** (PUF 1991)

MOSCAROLA J. : **Enquêtes et analyse de données** (VUIBERT 1990)

VIARD V. : **Statistiques appliquées à la gestion** (ECONOMICA 1985)

WEBER R.P.: **Basic content analysis** (SAGE UNIVERSITY PRESS 1990)

Sphinx 2000 **Bibliographie 377**